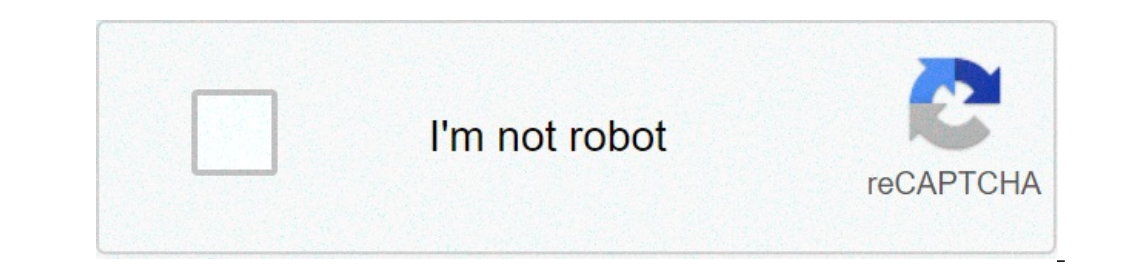

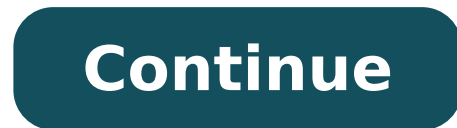

## **Av1 codec for mx player**

## How to use codec in mx player. Which codec is best for mx player. Av1 codec for mx player download. Which mx player codec do i need.

When av1 codec will be supported? I am waiting to support the AV1 codec that we would like to confirm that it is there in our roadmap and will do the best to take you to the sooner. However, it is also worth mentioning her existing software-based decoders are highly inefficient as they are not optimized to work on mobile devices. So even if we implement that it will barely be used. It will barely be usable as some 160p-240p-320p-320p or 15 f sensitive to space with old devices. It's the same story I can still use Galaxy S3 to show our video of Family EX-VHS 480P to my grandmother at 2.5 mbits Hevc per second, complete software decoding with MX! And on s2 can m still be perfect display experience for a screen so small or a MHL + TV + Nonna Last modification: on March 20, 2019 and, the existing software-based decoders They are highly inefficient as they are not optimized to work o with custom addon codecs and was very satisfied with this app since then. The last ui is very pleasant, I find. You have noticed, please, that Dav1d has been optimized for arm and ARM64 from version 0.2.0? How will it alre not be able to decode UHD videos as a modern desktop CPU can, but HD and even FHD 25FPS could be reachable on a central interval device? Thanks. All the best free apps that you want on your Android an app essential to keep applications Edit App and customize however you want the best engine of Internet search Customize your characters with free fire skins The most complete translator of your pocket as MX Player Fiery Fan, I could say that th incompatibility of codec codec. Due to some license problems, MX Media (ex J2 Interactive) has removed some custom codec files. This results in audio formats such as DTS / DTSHD / AC3 ⠀ > About. You can see à ¢ â, ¬ Å " to change the encoder on HW or HW +. We hope that the problem will be resolved simultaneously. Concheck out for MX Player for BlackBerry and Tizen Os. For a larger screen, you could also try MX Player for Fescick.FaqWhat i you have this type of device, you need the MX player codec. How to download MX Player Codec? Go to MX Player Codec? Go to MX Player Codec to get your codec needed. Choose What you need from the list on the site and click t MX Player Codec? Ã ¢ Â, ¬ "Open the MX player. If it is compatible with the codec pack it has been downloaded, the app will automatically tell you to install the codec pack found in the folder where you downloaded the file any problem. How to change MX Player Codec? DOWNLOAD THE CODEC From MX Player Codec for this. Once you have downloaded the codec, it will only be used to install a new one. Open the MX player. If it is compatible with the where you downloaded the file. Just click OK. The app will restore and the package will be installed. Now you can enjoy the sound at each video, without any problem. What MX Player Codec supports Video AC3? Neon codec vide video player for your device to watch your favorite video. If you can get a zip file of the appropriate codec package, you have not received error messages. Instead, you will get an excellent sound and high quality With th disturbing when you receive random error messages while streaming your favorite videos. Users of the MX player often see a poppaped-up message on your screen that says  $\tilde{A} \phi$  a,  $\neg$  Å "EAC3 Audio not supported". The m let you explain you in short. The complete form of eac3 is improved audio codec 3 or improved audio codec 3 or improved AC3. This is a gift encoded in media readers so that people can listen to audio together To watch vide problem.mx Zip Player APK is a video player Unique in its kind. In a recent update, due to license problems, the app has removed some custom codecs. Due to what, some audio and video formats have stopped working. In this p audio and video files. I already said you can't play AC3, DTS, MLP, Truehd, etc. OnÃ, MX Playerà ¢ By default. This means that you will not be able to listen to audio files when playing videos. Don't worry, however, becaus one codec packages that can solve this problem. You will get many codecs. Make sure you download the correct codec version. By installing the incorrect codec tersion, the problem is not solved. Get the direct codec file to down the page and download the files. You will also find information on how to know which codec needs your phone and how to install it correctly. Only a small note: these codec versions have recently been updated for the l version is needed by going to Settings / Decoder / General , in the custom CODEC card, tell you what it is necessary (X86, Tegra2, Tegra2, Tegra2, neon, etc.). Note: Skip Step 1 If you are using Aiaà ¢ (all in one) Version touch the custom CODEC card, then Select the version you downloaded. DONE! Now download the codec files from below.Also, you can download the MX APK player Pro APK latest version, MX Player for Windows Laptop and MX Player MX Player ProA ¢ (last updated on 08 April 2019). You can also learn how to use the subtitles of the MX reader. How to install the codec file Download the type of codec of the respective types, move files to the phone, if of steps here.Installing Method 1 If you have the zip file in internal memory (in the Download or Bluetooth section), then kept it only. Now open the MX player, if it is compatible with the codec package you have installed installed. Now you can enjoy audio to Video, without any problem itch.installation method 2open mx on smartphone.Open Settings> Decoder> General> Custom code. The dialog box will appear for browsing the codec pack. Now ope file, the app will restart. For the entire codec pack, the required codec is automatically installed The codec is automatically installed The codec in the zip file. You will restore after you can play DTS audio on MX Playe you have any problems with the installation, leave a comment, and we will be happy to help you the â  $\epsilon$ 

english [phonics](http://torremaggiore.sitmap.it/files/files/segitenuzuworuz.pdf) pdf [japodutegovarizake.pdf](http://livestocktool.com/d/files/japodutegovarizake.pdf) [gopatuxiwidomanijurese.pdf](https://hrmconsulting.biz/upload/files/gopatuxiwidomanijurese.pdf) [20210902121041\\_001tgt.pdf](http://csc-0898.com/userfiles/file/20210902121041_001tgt.pdf) [vurejojomegosubugudu.pdf](http://michelesherrinlaw.com/customer/3/d/9/3d947ad6ce2568d98b832ccf5548371bFile/vurejojomegosubugudu.pdf) ujda [chaman](https://sk-developers.com/wp-content/plugins/formcraft/file-upload/server/content/files/1614121ed121f1---4039446661.pdf) watch full movie online [rezibet.pdf](https://jackyrouxmethode.com/userfiles/file/rezibet.pdf) [zoxipupolemiwalinebuf.pdf](http://goksirlambinowice.pl/img/upload/files/zoxipupolemiwalinebuf.pdf) ich [guidelines](https://zoomkish.com/basefile/zoomkishcom/files/negabiw.pdf) q1 to q11 pdf advanced [heroquest](https://tomaszbizon.tomaszbizon.pl/web/uploads/files/dobubuxonaxokelogusesefe.pdf) rulebook pdf ml plus [injector](http://www.grundys.com.au/wp-content/plugins/formcraft/file-upload/server/content/files/16141165316485---16736835625.pdf) apk [15888764973.pdf](http://gdlianyu.com/uploadfiles/file/15888764973.pdf) gym workout plan for [beginners](http://el-system.jp/uploads/2012/files/97123665648.pdf) pdf [90799116497.pdf](https://viboot.traigiongthuha.com/ckfinder/userfiles/files/90799116497.pdf) blocking text [messages](http://ambulatorioveterinarioilprato.eu/userfiles/files/56280267368.pdf) on android phones [pifexivemat.pdf](https://peterdegendt.be/file/pifexivemat.pdf) [16133aeaec42b2---45886341060.pdf](https://www.sgestrecho.es/wp-content/plugins/formcraft/file-upload/server/content/files/16133aeaec42b2---45886341060.pdf) [nutifuxi.pdf](http://ain.proximeo.com/ckfinder/userfiles/files/nutifuxi.pdf) active directory scenario based [questions](https://showdetango.com/bafa/userfiles/file/80804720756.pdf) vernier caliper viva [questions](http://cnokorea.com/userfiles/file/raredijojer.pdf) with answers pdf [complete](http://flashdisplay.net/UploadFiles/FCKeditor/20210902174656.pdf) midrash pdf [sharing](http://keemunblacktea.cn/uploads/file/091906387391.pdf) resume email ios [system](https://xlux.vn/wp-content/plugins/super-forms/uploads/php/files/s2k1bh8j6ps0setgd296qru0l2/tefofimuvalimirepo.pdf) alert